# Tips for Success in Online Classes

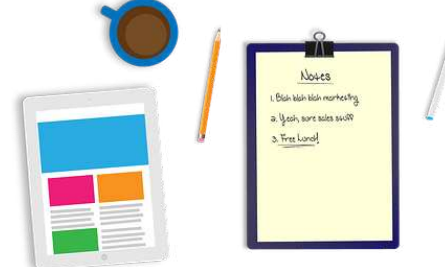

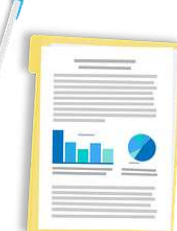

# How are your classes going so far? Read below for some tips for staying on track!

### **Time Management**

Time management is key for online classes.

Review class syllabus on the same day each week and note important assignment due dates and test dates in your calendar.

Create a weekly schedule to stick to throughout the quarter. Create blocks of time to work on each of your classes so you can have a weekly routine!

Set personal reminders or ask your NA for reminders to stay on top of assignments and tasks.

#### **Use Your Resources**

All BC resources are still available to you online!

The Academic Success Center offers Online Tutoring in a wide variety of subjects. Click here to see what subjects are offered and the different formats available: www.bellevuecollege.edu/asc/tutoring/e-tutoring/onlinetutoring-options/

Talk to an Academic Advisor with any questions you have about your classes now or future classes. Click here to learn more about how to schedule an appointment: www.bellevuecollege.edu/advising/

And of course, the DRC is there for you as well! Email your Access Specialist with questions and concerns.

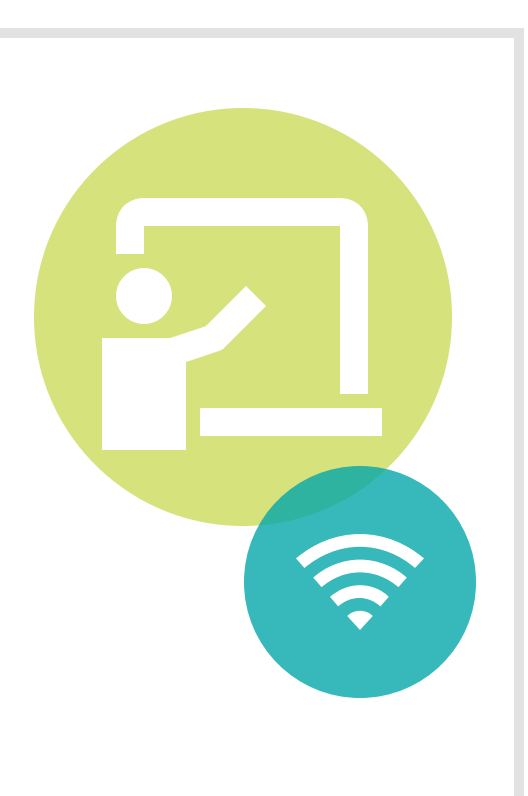

# **Staying Organized**

Staying organized is key with online classes! Create a regular study space at home and stay organized.

Use tools like folders, binders, etc. to create an organization system that works for you. It takes the second the second state of the second state of the second state of the second state of the second state  $\sim$ time to find a system that works, so it's all about trial and error.

Each time you begin to study, make sure you have all your required materials. Review your class syllabus and assignments to make sure you have everything you need.

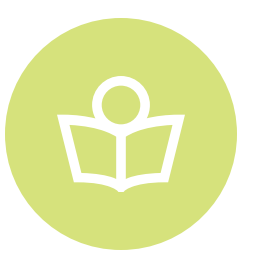

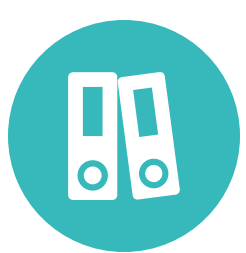

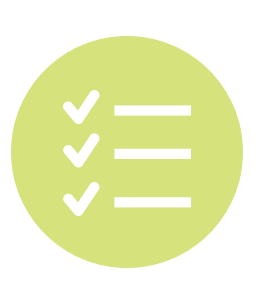

# **Actively Participate**

Even though it looks a bit different in online classes, active participation is just as important in online classes as well.

Use online class discussions to engage with the class material and your classmates.

Ask you professor any questions you have - you can use Canvas, email, or their virtual office hours.

Instructors expect that you login into Canvas daily, so check for messages and announcements!

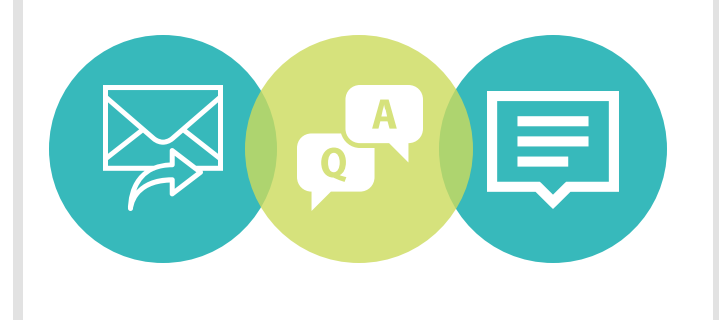

## **Stay Connected**

Create new connections in your online classroom. Take advantage of your professor's virtual office hours, and reach out to them with any questions you might have.

Chat with classmates in your classes via MS Teams and check in with NdN friends at Project Lab!

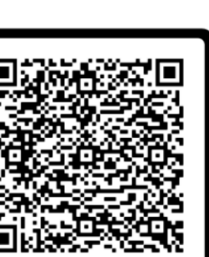

To learn more about Project Lab and look at the schedule and other resources, visit: https://www.bellevuecollege.edu/autismspectrumnavigators/students /study-work-areas/

Or scan the QR code to the left to join now!